### Licence Informatique

# Stage Environnement de **Travail**

*Rentrée 2020-2021. Aurélien Esnard (resp. L2 Info)*

> université **®BORDEAUX**

### **Késako ?**

#### **Objectif du "Stage"**

- Apprendre à utiliser correctement l'environnement de travail du CREMI…
- Apprendre à travailler à distance dans de bonne condition...

#### **Organisation**

- **Qui ?** L2/L3 Info, L2/L3 Math-Info, L2/L3 CMI ISI, L2/L3 CMI OPTIM
- **Quand ?** Au cours de la semaine de la rentrée (et peut-être encore après...)
- UE optionnelle, non créditantes  $\rightarrow$  pas de notes
	- Travail à préparer / faire à la maison et avec vos enseignants au CREMI
- Choix des créneaux et inscription libre sur Moodle...
	- 4 TD de 1h20, découpés en 4 niveaux, groupe de 20 étudiants

#### **Pensez à prendre :**

- votre ordinateur portable si vous en possédez un
- un casque audio avec micro intégré si possible...

## **Emploi du Temps**

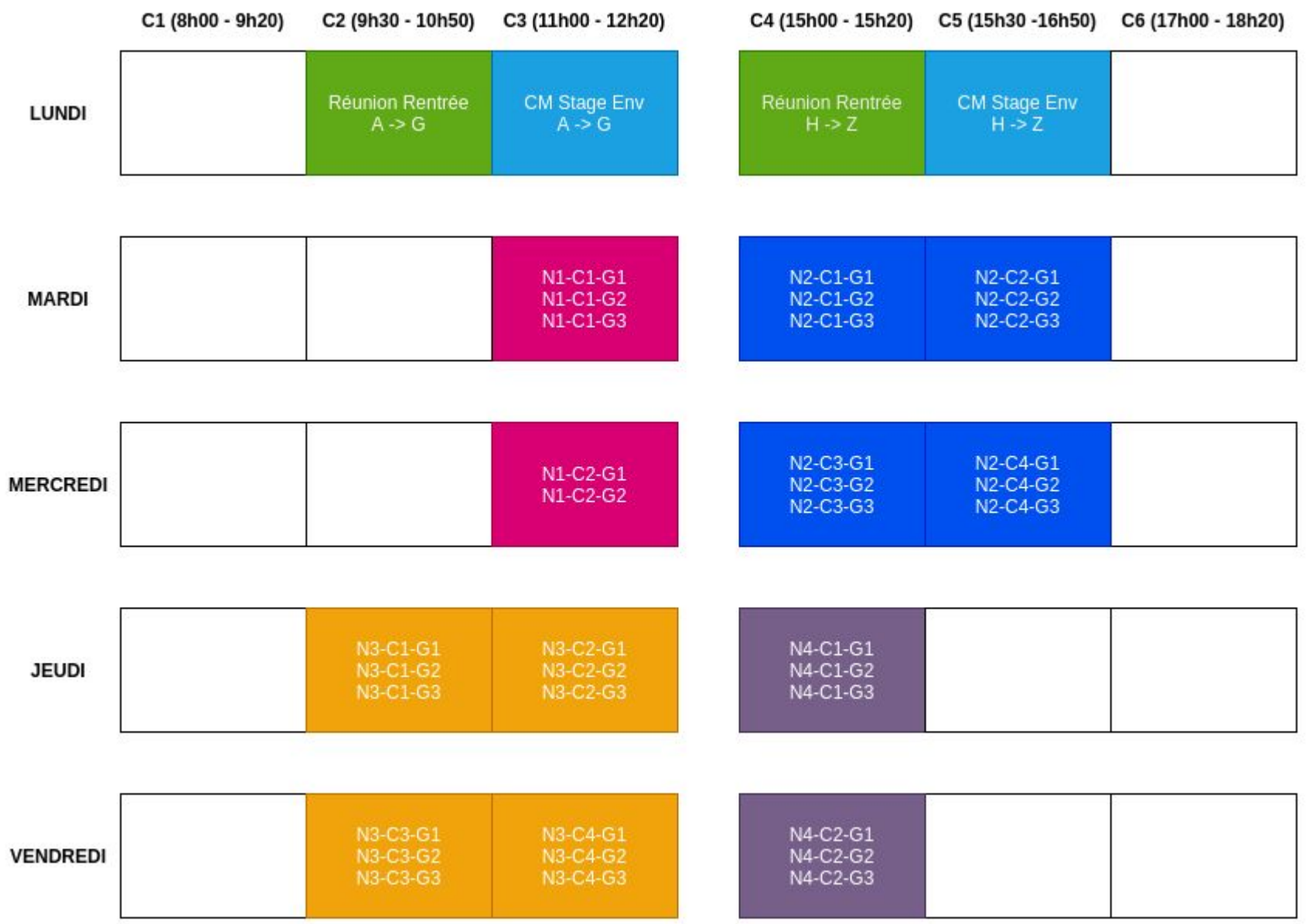

#### **Pour les nouveaux arrivants...**

- Activation de votre Compte Informatique :<https://activation.u-bordeaux.fr/>
- Prérequis : finaliser son inscription administrative
- Sinon, pas d'accès au CREMI !

#### **Inscription et Activités sur la page Moodle (places limitées)**

→<https://moodle1.u-bordeaux.fr/course/view.php?id=5858> (clé : stgenv)

Choisir les créneaux en fonction de ses besoins et des recommandations…

Par exemple, je suis en L2 Info et je choisis de faire :

- niveau 2 : le mardi matin (N2-C1-G1)
- niveau 3 : le vendredi matin (N3-C3-G2)

#### **Outils de Communication Académique**

- **Public** : obligatoire pour nouveaux arrivants à UBx !
- **Groupes** : 3 groupes mardi matin (L2) et 2 groupes mercredi matin (L3)
- **Mots-clés** : ENT, Moodle, Mail, Wifi Eduroam, Chat, Visio Zoom, Services CREMI, …

- Moodle avec l'exemple de la page L2 Info & Stage Env.
- Rocket.Chat / Discord
- Zoom

#### **Environnement de Travail du CREMI**

- **Public** : tous (L2 / L3)
- **Groupes** : 6 groupes mardi aprem et 6 groupes mercredi aprem
- **Mot-clés** : unix, shell, système de fichiers, éditeur de texte (nano), environnement de développement (VS Code), compilation C, scripts python, page web…

- Shell & Commandes Unix de base (ls -l, cd, cp, rm, mv, ...)
- Système de fichiers (chemins, arborescence)
- Sauvegarde (.ckpt)
- Environnement de Développement (VS Code)

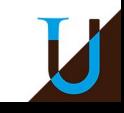

#### **Travail à Distance**

- **Public** : tous (L2 / L3)
- **Groupes** : 6 à 8 groupes jeudi matin et 6 à 7 groupes vendredi matin
- **Mots-clés** : connexion à distance avec SSH, virtualisation, …

- Connexion SSH à un serveur du CREMI (keygen, proxy jump)
- Copier un répertoire sur/depuis une machine distante avec scp -r

#### **Environnement de Travail Avancé**

- **Public** : L3 Info uniquement
- **Groupes** : 6 à 8 groupes vendredi aprem
- **Mots-clés** : shell avancé, unix avancé, script shell, …

- Redirections, Pipe
- Boucle for en Bash

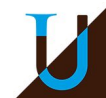